### **Cellophanierte Bögen Druckdatenanleitung**

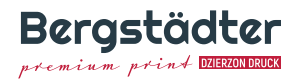

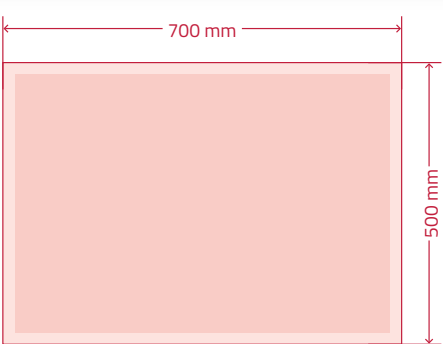

**Beachten Sie bitte die Druckbereiche auf Seite 2.**

# **Bogenformat 70 x 50 cm**

**Anlage**

**Druckbereich 68,4 x 47,1 cm**

## **= nicht bedruckbarer Bereich**

8 mm

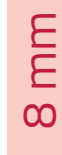

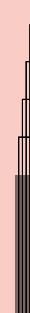

## **Allgemeine Hinweise**

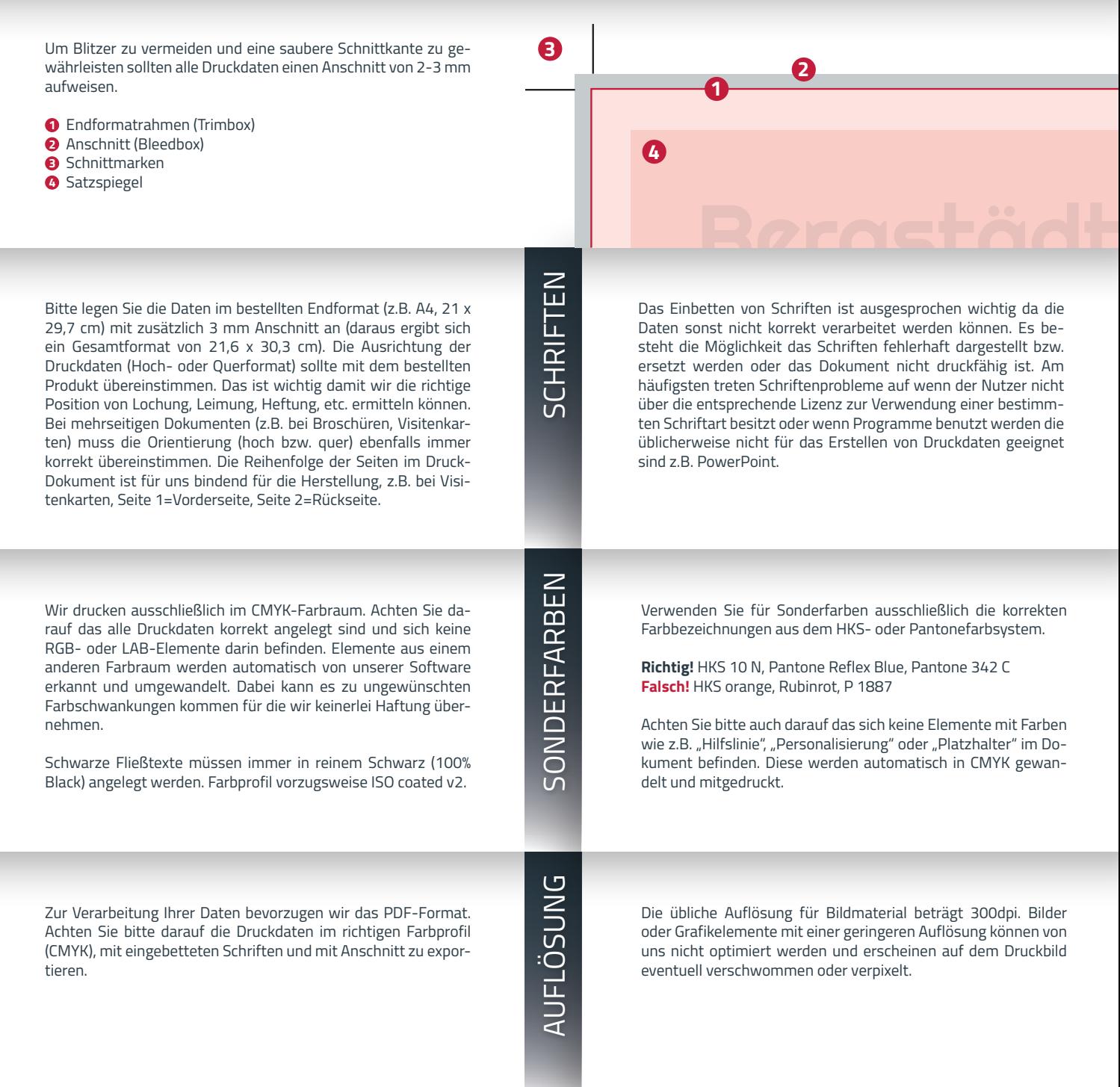

Der Effekt des Überdruckens wird von Grafikprogrammen häufig bei schwarzem Text automatisch verwendet. So werden "Blitzer" und Passerprobleme bei kleinen Schriftarten und Fließtexten vermieden. Grundsätzlich kann man diesen Effekt auf alle anderen Elemente ebenfalls anwenden. Beachten Sie die beiden Bilder rechts die zeigen welche Unterschiede im Druckbild entstehen je nachdem ob man Grafikelemente auf "Überdrucken" oder "Nicht überdrucken" stellt.

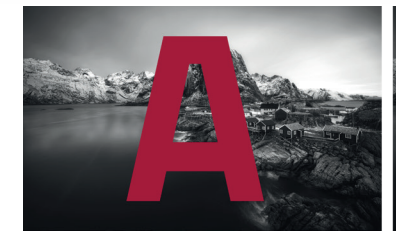

**Nicht Überdrucken** gende Bild aus.

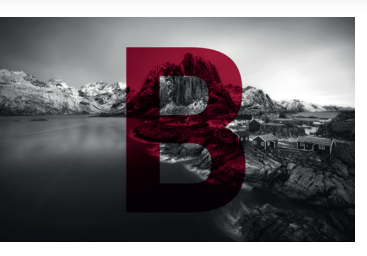

**Überdrucken** Das Element **A** spart das darunterlie- Das Element **B** lässt das darunterliegende Bild durchscheinen. Beide Elemente werden zu 100% gedruckt, d.h. die Deckkraft wird nicht verringert.

Stand 04/2021

Stand 04/2021